# Практическая работа №2: Интерполирование функций

## Цель работы

Научиться применять интерполирование функции для решения практических задач, овладеть навыками применения интерполяционных формул Лагранжа заданной степени, многочленов Ньютона. Научиться оценивать погрешности интерполяционных формул и работать в программных пакетах с целью проверки полученных результатов.

#### Постановка задачи

Построить интерполяционный многочлен по 2, 3, 4, 5 и 6 узлам (равноотстоящим и чебышёвским) для функции \$  $f(x) = \cfrac{A{x^2 + px + q} $ H a \text{ from } x \text{ or } g [a, b] $ \text{ no} $ }$ равноотстоящим и по чебышёвским узлам. Найти фактическую погрешность и сравнить её с теоретической оценкой.

### Порядок выполнения работы

- 1. Реализовать функцию f () для вычисления значений в функции \$ f(x) \$.
- 2. Реализовать функцию df(), вычисляющая \$ n \$-ую производную функции \$ f(x) \$. Данную функцию можно реализовать с помощью switch, предварительно посчитав производные в символьном виде, например, в Wolfram.
- 3. Реализовать функцию, вычисляющую интерполяционный многочлен по методу Лагранжа lagrange() (для нечётных вариантов) или Ньютона newti() (для чётных вариантов).
- 4. Построить график полученного интерполяционного многочлена \$ n \$-го порядка по равномерной сетке и функции \$ f(x) \$ в одном окне. Отметить на графике узлы интерполяции. Выписать полученный интерполяционный многочлен с точностью коэффициентов до 7 знаков после запятой.
- 5. Аналогично выполнить построение для чебышёвской сетки.
- 6. Заполнить таблицу для каждой сетки и сделать выводы:

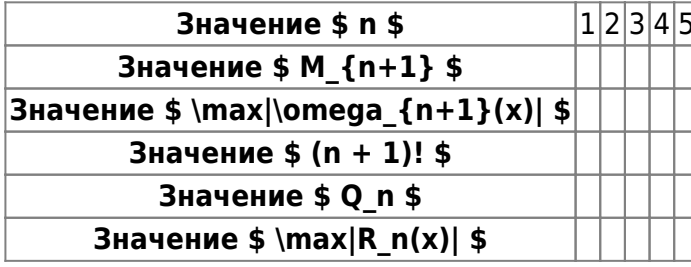

Last update: 2022/12/10 courses:computational\_mathematics:prac2 http://se.moevm.info/doku.php/courses:computational\_mathematics:prac2?rev=1656913321 09:08

#### **Варианты заданий**

Выполнение работ осуществляется по индивидуальным вариантам заданий (коэффициентам функции). Номер варианта для каждого студента определяется преподавателем.

#### [task2-vars](http://se.moevm.info/doku.php/courses:computational_mathematics:task2:task2-vars)

From: <http://se.moevm.info/>- **se.moevm.info**

Permanent link: **[http://se.moevm.info/doku.php/courses:computational\\_mathematics:prac2?rev=1656913321](http://se.moevm.info/doku.php/courses:computational_mathematics:prac2?rev=1656913321)**

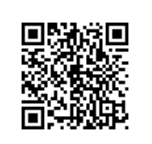

Last update: **2022/12/10 09:08**